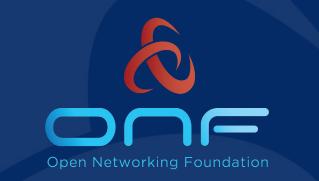

#### ODTN, Open Disaggregated Transport Network

# Status, Current work, Roadmap Collaboration with TIP OOPT

Andrea Campanella, ONF andrea@opennetworking.org

#### **Clear ask from operators**

#### **Open Source Data Center Interconnect (DCI) Solution**

- 1. **Open and Standard APIs** to be vendor neutral and modular.
- 2. Open Source Software
- **3. Rapid cycle of innovations** can happen in terminal equipment (Transponders)
- 4. Clear separation of the behavior of the transponder and the line system (OLS)
- 5. Enable **Services** to be rapidly created, prototyped, tested
- 6. Support OLS that transport any kind of signal (Alien Wavelengths)
- 7. Modular and production ready platform
- 8. CI/CD pipeline for DevOps environment

#### **Disaggregated Transport Networks**

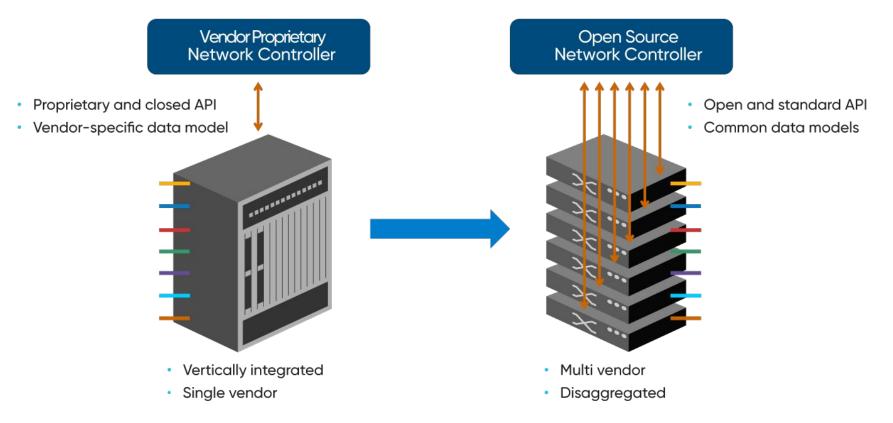

#### **ONF Projects & Platforms**

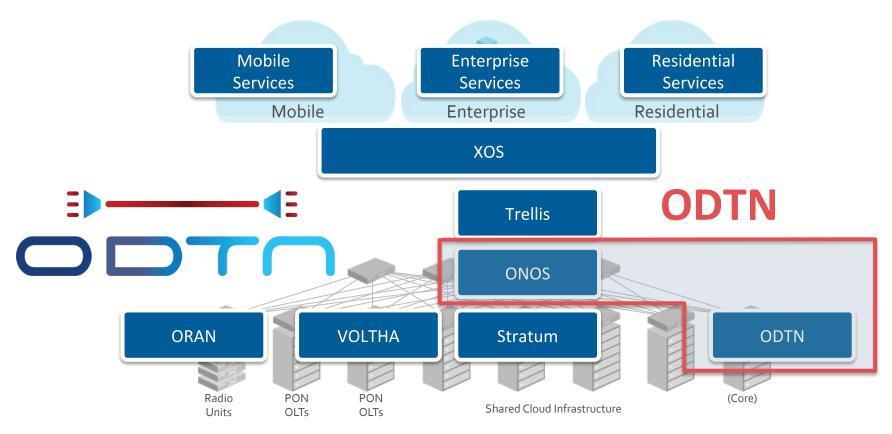

#### **Incremental Approach**

ODTN gets developed one step at a time through:

- definition of use-case
- choice of common API(s) to achieve given use-case
- implementation in ONOS
- test, debug and trials

# Each phase builds on top of the previous one with new and further enhancements

#### SDN and Disaggregation in Optical Transport Network

- Save Capex and Opex in Data Centre Interconnect deployments
- Rapid production adoption of innovations in terminal equipment
  - Enable vendors to innovate: speed, reach, QoT, ...
  - Let operators reap benefits through simple bookending
- Better LCCA (Life Cycle Cost Approach) and optimize equipment life-span
- Future proof your network avoiding vendor lock-in

#### **Open APIs**

#### Only **Open APIs with public models** will be used.

Reach industry consensus and agreement on Open and Public APIs

Open and Standard API:

- provide layers of abstractions
- enable plug and play
- mandate interaction between software and hardware
- **mix and match** of components
- **multi-vendor** integration

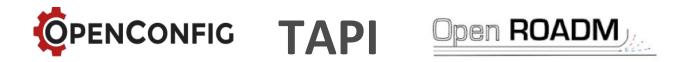

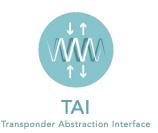

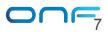

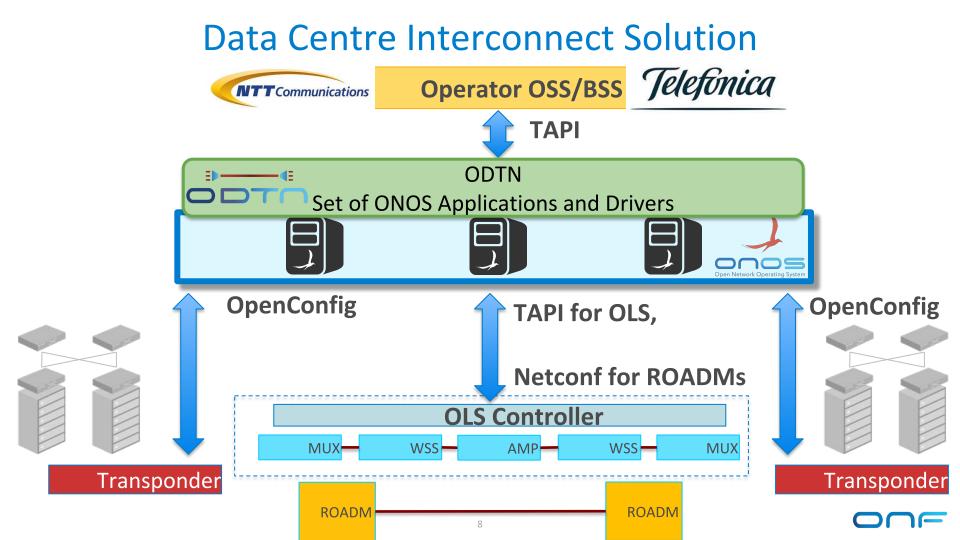

#### Topology at Telefonica Lab (madrid)

2x Edgecore Cassini TXs with -2 x ADVA Transponders Lumentum ACO Cards 1x ADVA OLS - 2x ZTE Transponders TAPIonos Edge-cor ΤΑΡΙ Edge-cor NETWORKS NETWORKS LUMENTUM over restconf LUMENTUM **OpenConfig over** Δ **OpenConfig over** Cassini Cassini **NETCONF NETCONF OLS Controller** Тχ MUX MUX-WSS AMP WSS

#### **ODTN** Capabilities

- 1. **Discover optical topology** with details (devices, ports, links)
- 2. Expose **topology details** on the **northbound TAPI API**
- 3. **Receive TAPI connectivity requests** from an OSS/BSS on NB
- 4. Automated compute of end to end optical path with lambda
- 5. Install configuration for optical path to OLS controller and Transponders line side
- 6. Transponder **cross connection** for client to line side connection
- 7. **Power** configuration on line side ports (manual)
- 8. **Modulation** configuration on line side ports (manual)
- 9. **ONOS** is deployed in a **three node instance** for resiliency and failover

#### Vendor independent optical configuration and management workflow(s) based on Open APIs and Open source Software

#### **ODTN** Interaction

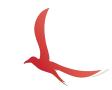

# \$onos <controller\_address> REST APIs: <onos-ip>:8181/onos/v1/docs/ UI: <onos-ip>:8181/onos/ui

| Welcome to Open Network Operating                                                                                         | System | (ONOS)!                                                                 |                                                                  |                 |            |      |            |                   |                   |               |                       |           |                       |                          |                        |                       |                     |                  |
|----------------------------------------------------------------------------------------------------|--------|-------------------------------------------------------------------------|------------------------------------------------------------------|-----------------|------------|------|------------|-------------------|-------------------|---------------|-----------------------|-----------|-----------------------|--------------------------|------------------------|-----------------------|---------------------|------------------|
|                                                                                                    |        |                                                                         |                                                                  |                 |            |      |            |                   |                   |               |                       |           |                       |                          |                        |                       |                     |                  |
|                                                                                                    | flows  | : Query and program flow rules                                          | d program flow rules Show/Hide List Operations Expand Operations |                 |            |      |            |                   |                   |               | perations             |           |                       |                          |                        |                       |                     |                  |
| Documentation: wiki.onosproject.                                                                                          | DELETE | /flows/application/{appld}                                              |                                                                  |                 |            |      |            | Ren               | noves flow n      | ules by appli | ication ID            |           |                       |                          |                        |                       |                     |                  |
| Tutorials: tutorials.onospro                                                                                              | GET    | flows/application/{appld} = JODOS. Open Metwork Operating System Onos + |                                                                  |                 |            |      |            |                   |                   |               |                       |           |                       |                          |                        |                       |                     |                  |
| Mailing lists: lists.onosproject                                                                                          | DELETE | /flows                                                                  | Ports for Optical Device netconf:10.128.200.2:830 (8 Total)      |                 |            |      |            |                   |                   |               |                       |           |                       |                          |                        |                       |                     |                  |
| Come help out! Find out how at:                                                                                           | GET    | /flows                                                                  | Search                                                           |                 |            | 3    | 10.200.2.0 |                   | ,                 |               |                       |           |                       |                          |                        |                       |                     |                  |
| Hit ' <tabb>' for a list of availa<br/>and '[cmd]help' for help on a<br/>Hit '<ctrl-d>' or type 'system:s</ctrl-d></tabb> | POST   | /flows                                                                  | PORT ID                                                          | REVERSE<br>PORT | NAME       | ТҮРЕ | ENABLED    | MIN FREQ<br>(THz) | MAX FREQ<br>(THz) | GRID (GHz)    | CURRENT<br>FREQ (THz) | MODULATIO | N POWER<br>RANGE (dBr | CURRENT<br>n) POWER (dBm | CURRENT<br>INPUT POWER | TARGET<br>POWER (dBm) | HAS TARGET<br>POWER | SERVICE<br>STATE |
|                                                                                                    | DELETE | /flows/{deviceId}/{flowId}                                              | 10108                                                            | N/A             | port-10108 | OCH  | true       | 190.7             | 195.45            | 50.0          | 0<br>Submit           | Submit    | (-30.01.0)            |                          | (ubiii)                | ©<br>Submit           | true                | N/A              |
|                                                                                                    | GET    | /flows/{deviceId}/{flowId}                                              | 10107                                                            | N/A             | port-10107 | OCH  | true       | 190.7             | 195.45            | 50.0          | 0<br>Submit           | Submit    | (-30.01.0)            |                          |                        | ©<br>Submit           | true                | N/A              |
|                                                                                                    | GET    | /flows/{deviceId}                                                       | 10106                                                            | N/A             | port-10106 | OCH  | true       | 190.7             | 195.45            | 50.0          | 0<br>Submit           | Submit    | (-30.01.0)            |                          |                        | ©<br>Submit           | true                | N/A              |
|                                                                                                    | POST   | /flows/{deviceId}                                                       | 10105                                                            | N/A             | port-10105 | OCH  | true       | 190.7             | 195.45            | 50.0          | 0<br>Submit           | Submit    | (-30.01.0)            |                          |                        | ©<br>Submit           | true                | N/A              |
|                                                                                                    |        |                                                                         | 10104                                                            | N/A             | port-10104 | OCH  | true       | 190.7             | 195.45            | 50.0          | 0<br>Submit           | Submit    | (-30.01.0)            |                          |                        | ©<br>Submit           | true                | N/A              |
|                                                                                                    |        |                                                                         | 10103                                                            | N/A             | port-10103 | OCH  | true       | 190.7             | 195.45            | 50.0          | 0<br>Submit           | Submit    | (-30.01.0)            |                          |                        | 0<br>Submit           | true                | N/A              |
|                                                                                                    |        |                                                                         | 10102                                                            | N/A             | port-10102 | OCH  | true       | 190.7             | 195.45            | 50.0          | 0<br>Submit           | Submit    | (-30.01.0)            |                          |                        | 3<br>Submit           | true                | N/A              |
|                                                                                                    |        |                                                                         | 10101                                                            | N/A             | port-10101 | OCH  | true       | 190.7             | 195.45            | 50.0          | 0<br>Submit           | Submit    | (-30.01.0)            | 0.48                     | 0.10                   | ©<br>Submit           | true                | N/A              |

#### **Resilience and Failover**

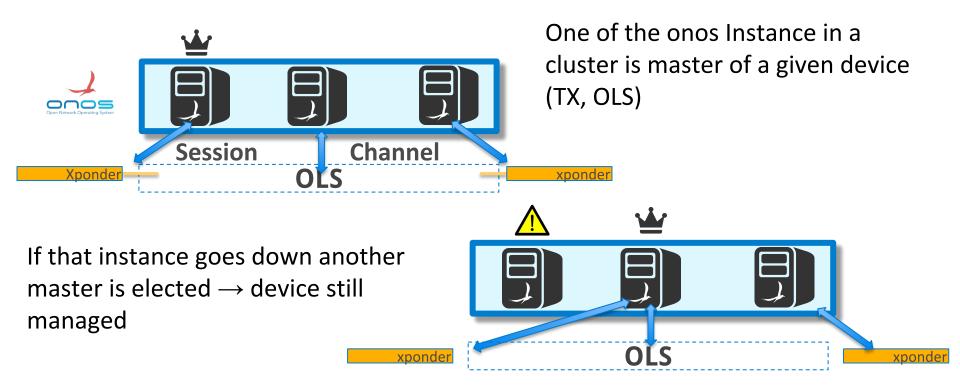

#### **Current ODTN Architecture (ROADMS)**

#### **ODTN includes a complete OpenRoadm 2.2 driver**

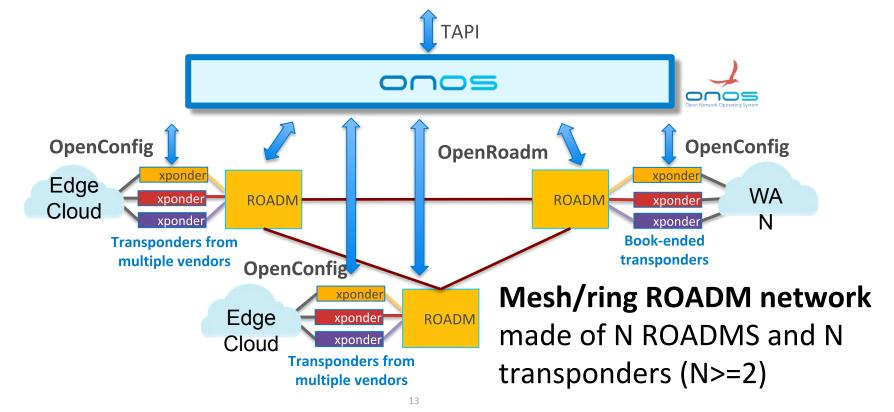

#### Topology at ONF Connect

- 2x Edgecore Cassini TXs with Lumentum ACO Cards
- 2x Groove G30 Infinera

-

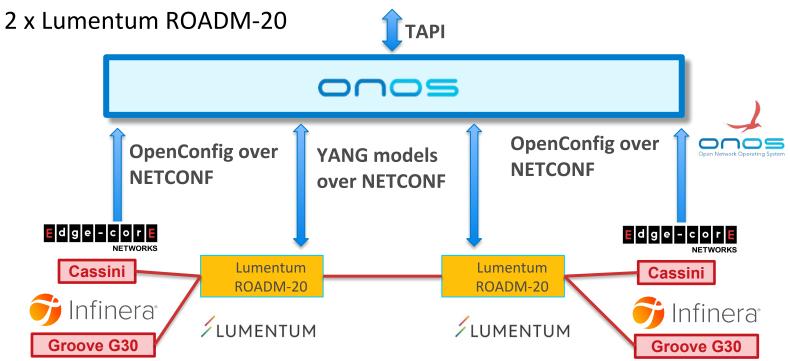

#### ODTN + OOPT

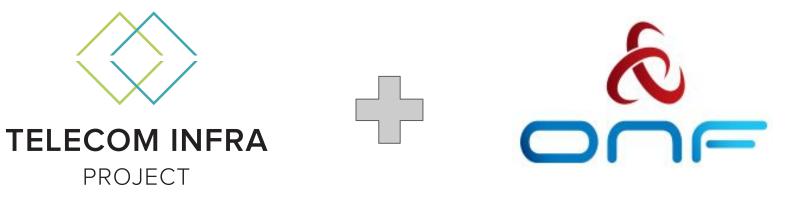

Joint Collaboration through Open Optical Packet Transport (OOPT) and Open Disaggregated Transport Network (ODTN) Announced at OFC 19

https://www.opennetworking.org/news-and-events/blog/onf-and-tip-collaborating-on-open-optical-tra nsport-solutions/

https://telecominfraproject.com/tip-at-ofc-2019-collaboration-with-onf-oopt-project-group-updates/

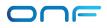

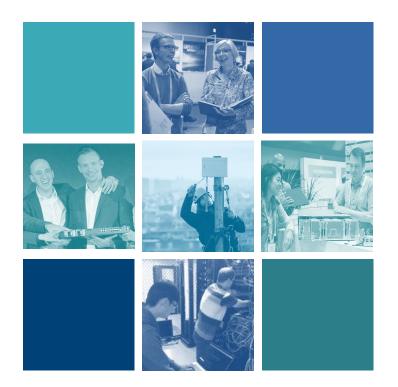

# What is TIP?

FOUNDED IN 2016

Telecom Infra Project (TIP) is a collaborative community accelerating and transforming the way telecom infrastructure is created, taken to market, and deployed.

**Together We Build** 

#### **Open Optical & Packet Transport** erate innovation in Our goal is to acce optical and etworks and ultimately he perators provide for communities better connecti e world.

#### OOPT - General Overview Current Areas of Focus

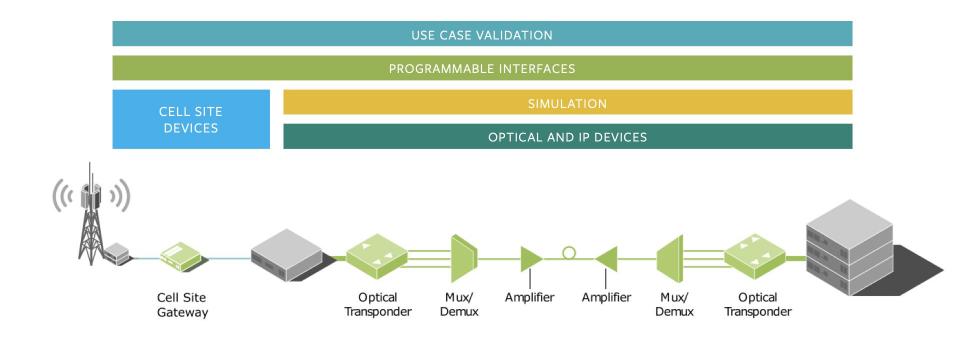

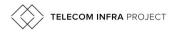

#### OOPT - General Overview Current OOPT Technologies

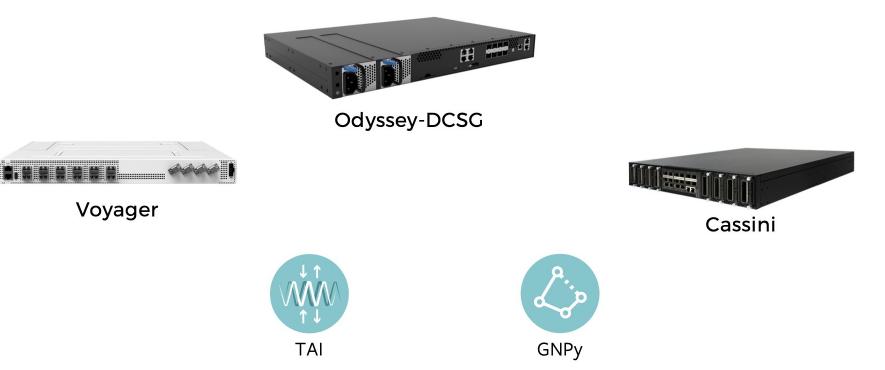

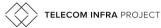

© 2019 Telecom Infra Project, Inc

#### **ONF TIP Collaboration**

Collaboration Benefits and Goals

- 1. **Reduce duplicated effort** in Optical Disaggregation
- 2. **Share** knowledge, resources, findings and development
- 3. Discuss and achieve a stronger industry **consensus in APIs and solutions**
- 4. Stronger **impact** and accelerate **trials** and **production deployment**s of complete white box hardware and open source software in optical networks.

#### 5. Common test labs

#### **ONF ONOS Integration with TIP Cassini**

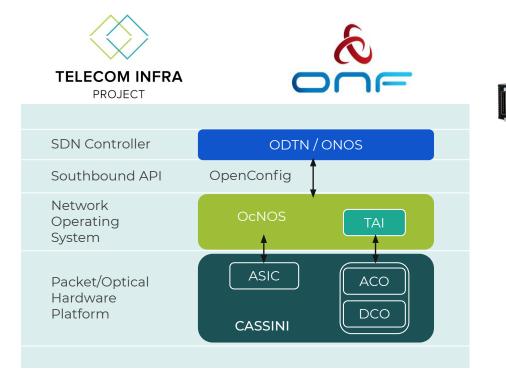

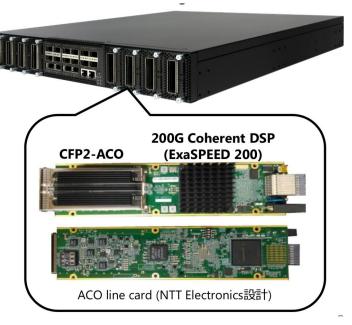

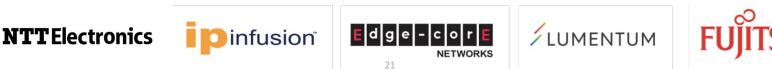

#### **Project synergies**

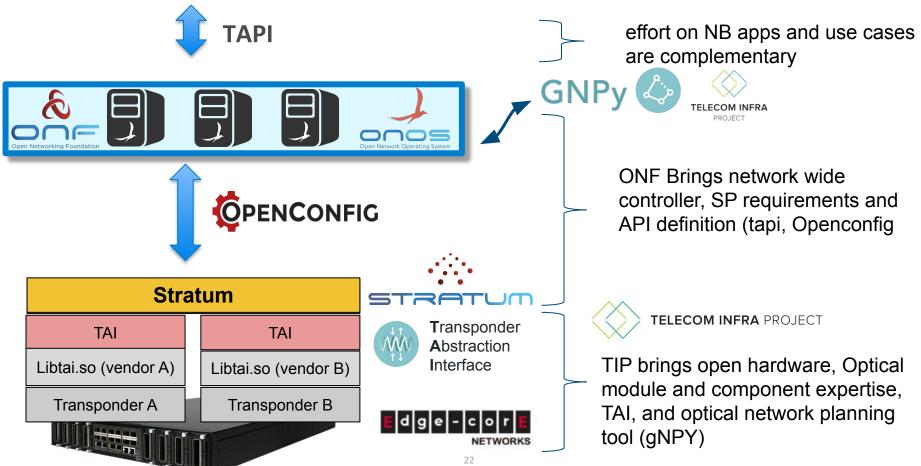

#### **ODTN with Stratum and Trellis**

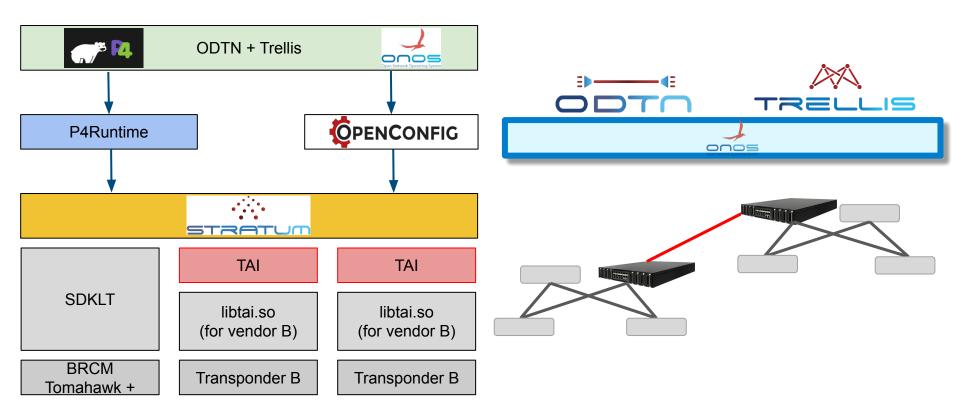

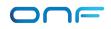

#### **ODTN Roadmap**

#### 3 months time frame

- **1. FEC**
- 2. OSNR retrieval
- **3. GUI** extension with more information and parameters
- 4. Testing for an automated CI/CD with regression testing

#### 6 months time frame

- 1. End to end Power configuration workflow with OLS negotiation
- 2. Platform hardening

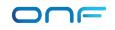

#### **Current and committed ODTN Work**

#### 1 year (and more) time frame

- 1. Alarms
- 2. Expanding pool of Transponders (Adva, Fujitsu, ZTE)
- 3. Expanding Pools of OLS/Roadm
- 4. Integration with **Optical planning tools (gNPy)**
- 5. In band control

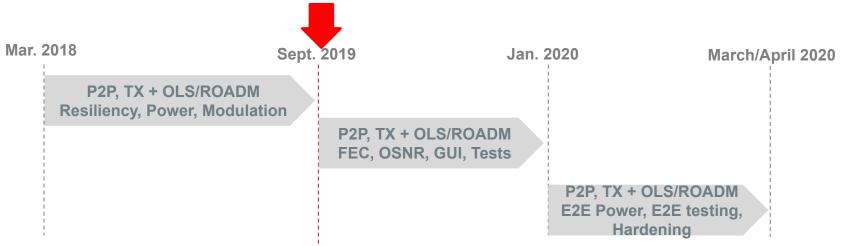

#### **Trial Plans**

ODTN is in different stages of lab/field trial with multiple operators with different vendors

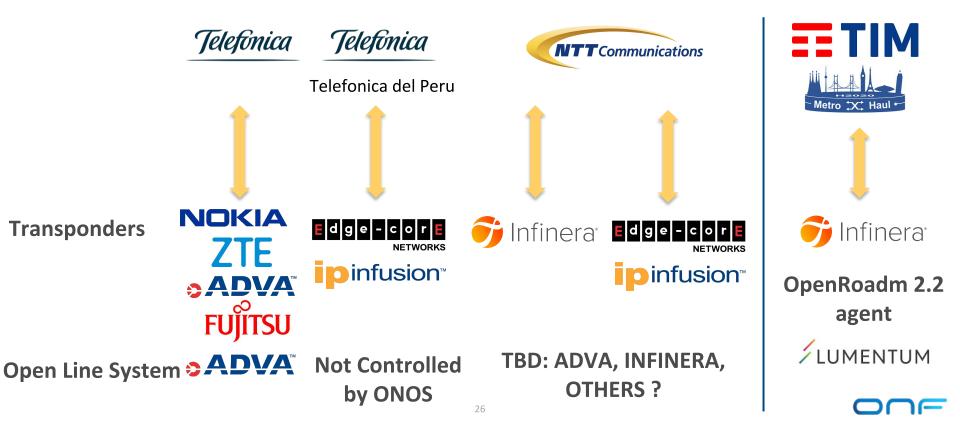

#### Telefónica del Perú Cassini Field Trial, Sept '19

Jelefínica

Evaluation scenarios

- 1. Metro: Optical layer 1 interoperability with OEM O-SNCP devices.
- 2. Longhaul: Optical layer 0/1 reach performance in 100G and 200G mode.

**NTT**Electronics

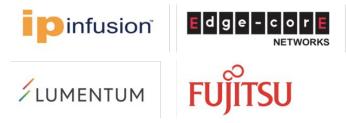

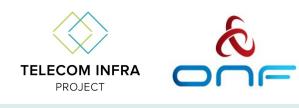

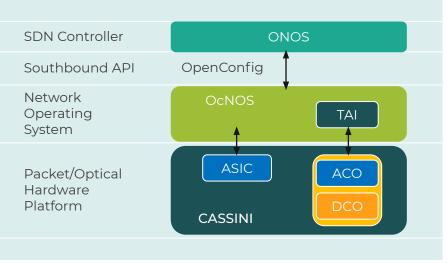

#### Possible Extension of trial with OLS (Huawei) Feb/March '20

#### Community

#### Great Exemplar Platform Community, Thanks you!

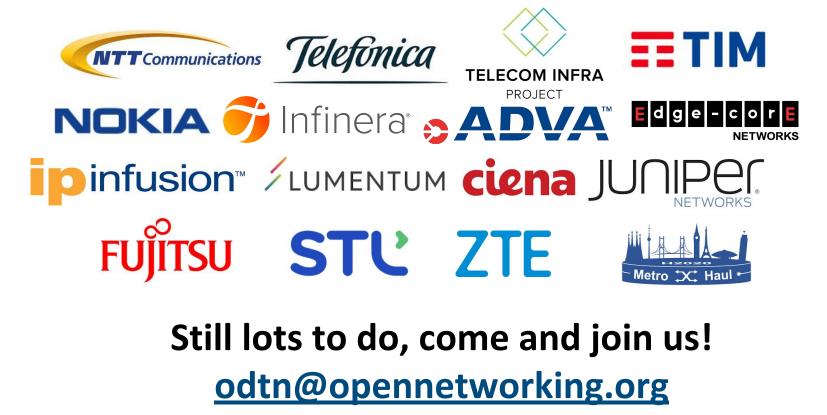

#### Community

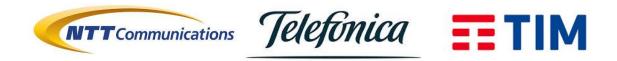

#### NOKIA DI Infinera DI ADVA Edge-core Nokia Di Infinera Di ADVA Edge-core Networks Networks FUITSU ESterliteTech ZTE

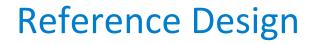

#### Informational reference Design published April 2019 Use Case, API and project milestones definition

https://www.opennetworking.org/wp-content/uploads/2019/04/ONF-Info-1002

<u>-ODTN-032919.pdf</u>

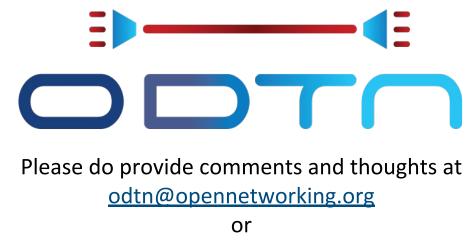

andrea@opennetworking.org

#### Takeaways

- ODTN is building, with the help of partners and collaborators, an open source software stack for optical networks
- ODTN Uses **standard and open device APIS** (OpenConfig for Transponders, TAPI for OLS, OpenROADM 2.2 for ROADMs)
- ODTN uses **TAPI** as a standard and open API on the northbound
- ODTN leverages architecture, performance e scalability of **ONOS**
- ODTN integrates a **wide variety of vendors** for network equipment.
- Incremental approach towards production readiness
- Lab trials with major operators → feedback loop of requirements and enhancements
- OOPT(TIP) and ODTN(ONF) create a common open source optical ecosystem with strong industry consensus

#### **ONF's 2019 Contributor Award**

Designed to recognize top ONF Community members who are:

- Top Code Contributors (or Code Removers)
- Top Reviewers and Mentors
- Top Ambassadors or Advocates
- Contributors of Significant Components of a system
- Consistently "chopping wood and carrying water" (helping everyone be more productive)

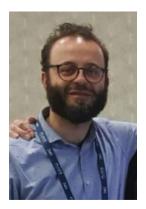

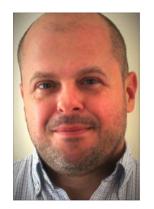

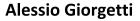

Ramon Casellas

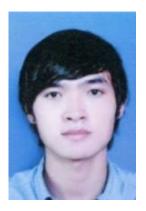

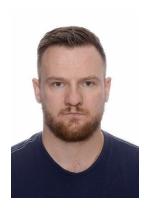

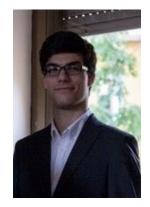

Andrea Campanella

Quan Pham Van

Konrad Mrówka

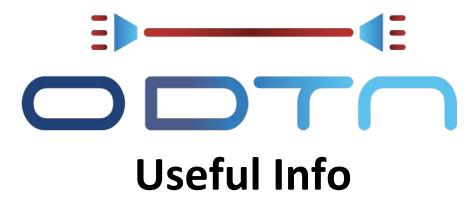

ODTN Wiki: <a href="https://wiki.onosproject.org/display/ODTN/ODTN">https://wiki.onosproject.org/display/ODTN/ODTN</a>

## Still lots to do, come and join us!

odtn@opennetworking.org

# **Questions ?**

andrea@opennetworking.org

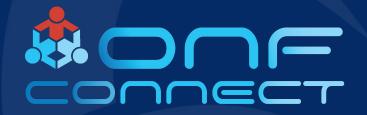

# **Thank You**

#### Why OpenConfig for TX

- Well know API
- **Supported** already by many vendors
- **Proper abstraction** model for transponder devices capabilities and information
- Defines capabilities at **correct level for programmability** but also abstraction from physical details
- Capability and Flexibility to **support vendor specific features**
- Can represent both **multi-layer** w/ and w/o OTN
- Extensible and Open Source

#### Why TAPI for ONOS Northbound and OLS ?

- Well know API
- Extensible and Open Source
- **Tested and deployed** (See Interop Testing)
- **Proper abstraction** for high level optical domain programming
- Can represent both **multi-layer** end to end provisioning with optical parameters
- Great community of vendors and Service Providers

#### Workflow

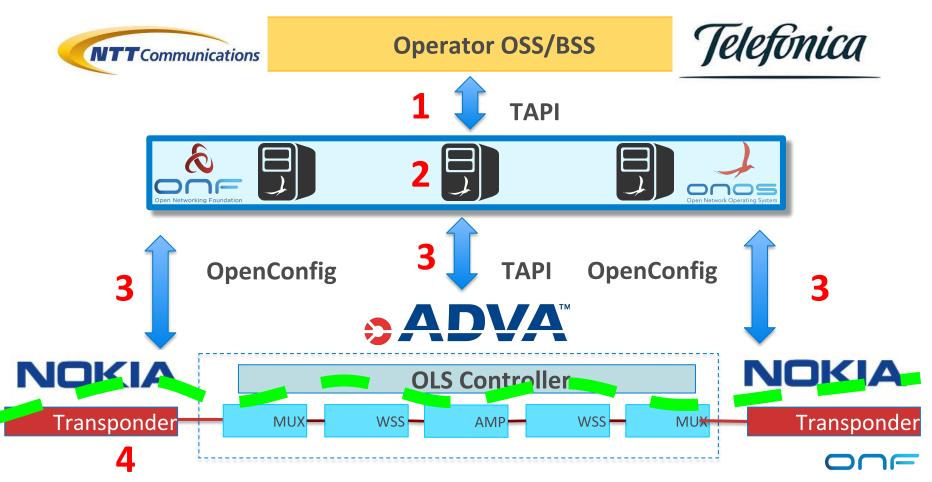

#### **ODTN workflow and Capabilities**

#### **Service Provisioning**

- 1. **OSS/BSS requests connectivity-service with TAPI**
- 2. Connectivity services and provisioning config is stored in distributed Maps for redundancy and failover
- 3. ONOS translates into **Optical Intent and TX configuration**
- 4. provisions a connectivity service through **TAPI** on OLS
- 5. Logical channel (cross-connection from client to line side) and wavelength Tuning through **Openconfig** on Transponders

#### Where ODTN Fits into Open Source Ecosystem

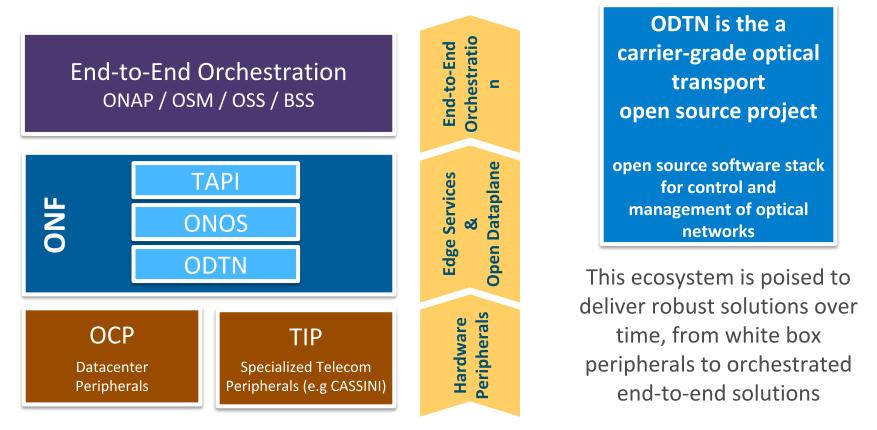

#### Power Setup workflow

- 1) Retrieve target-power/range from RX transponder, also transmitting capabilities on TX Transponder
- Request path computation to OLS with Transponder RX target-power range min/max and TX range min/max (from 2.2 TAPI → range target output power on SIP)
  - a) If path computation success -> 3,4  $\rightarrow$  answer need to contain a target power
  - b) if path computation fail for power budget -> re-tune RX target-power transponder if possible -> 2
- 3) Configure wave and power on transponder TX. Power is the value returned from OLS.
- 4) Connectivity service establishment on OLS with constraints on min/max

PowerConfig behaviour

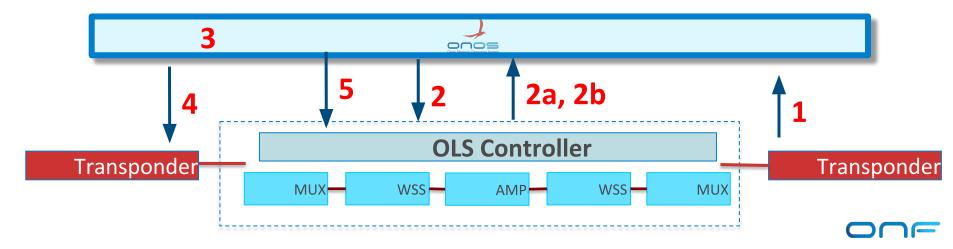

### Physical Simulation Environment (gNPY)

**Open Source Optical Simulation tool** 

Currently working in offline mode, with manual feedback to controller

Feedback loop with ONOS gathering information on current networks,

through open and common API (TAPI)

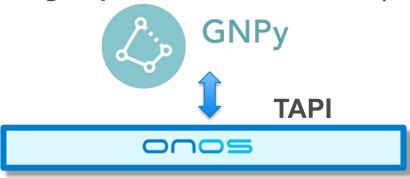

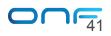